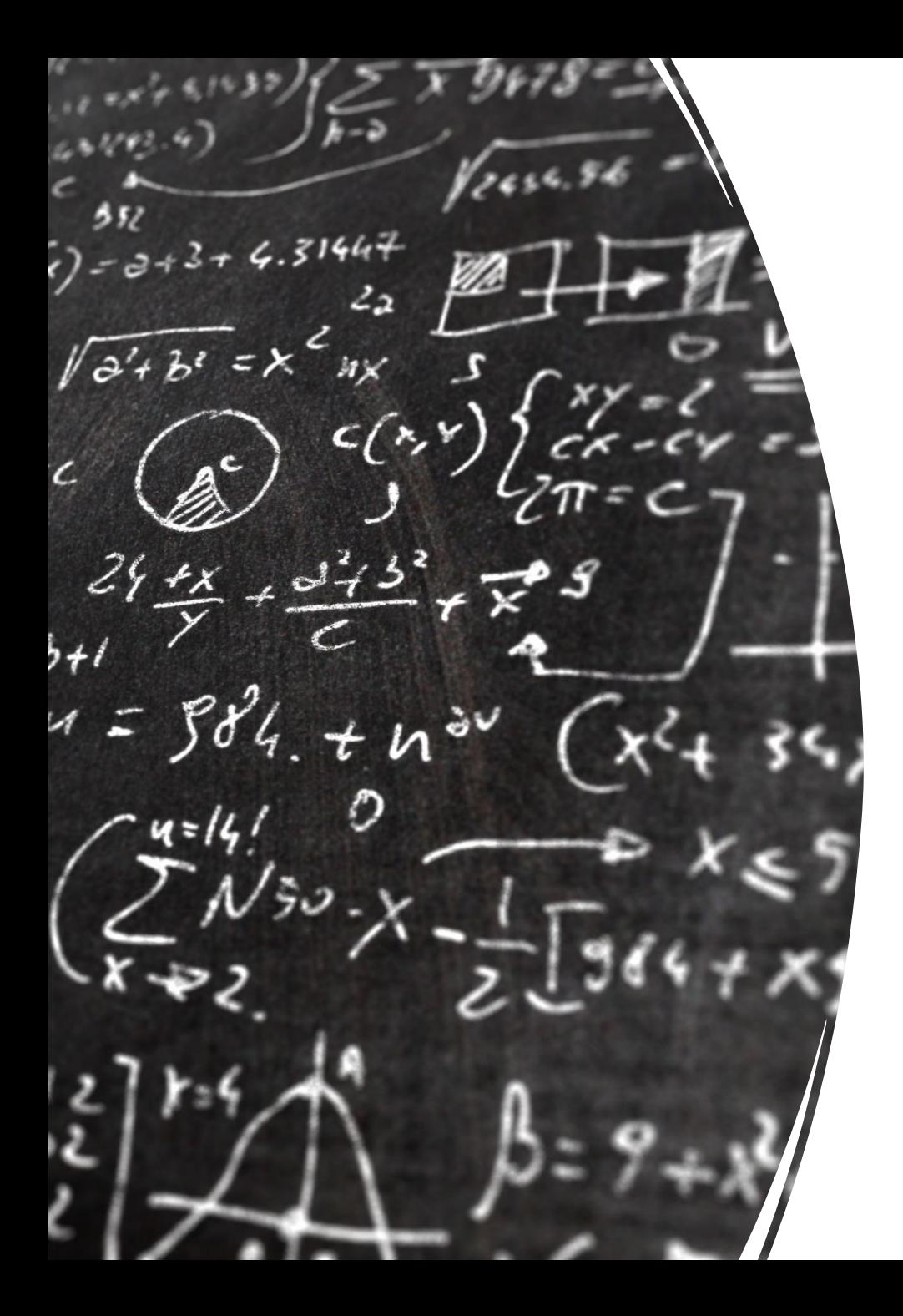

#### CS 113 – Computer Science I

#### Lecture 0 – Course Introduction

Adam Poliak 08/30/2022

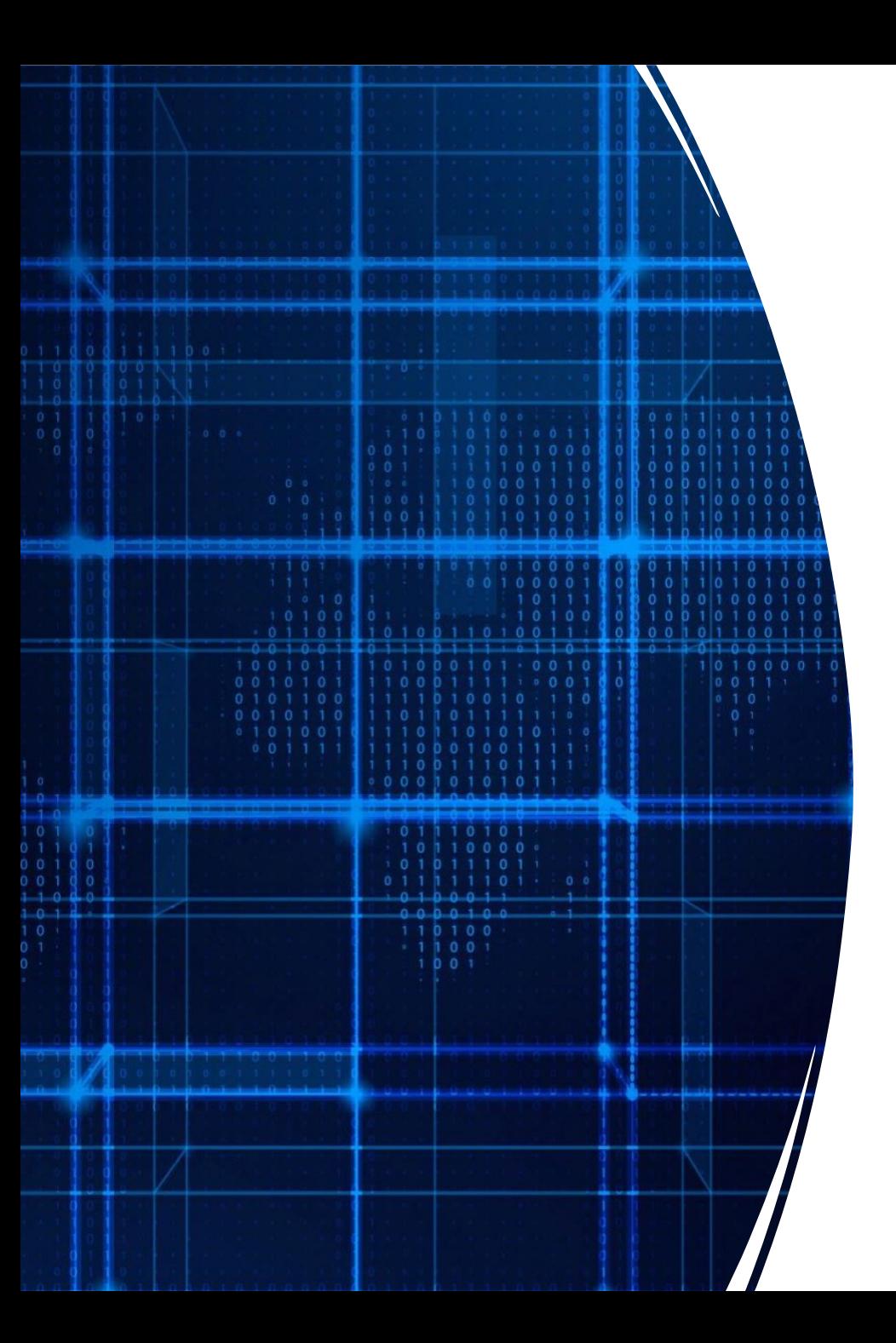

# Agenda

- Introduction
	- Algorithms & Programming
- Administrative/logistics
- Hello World
- Terminal & the command line
- Basic output

#### What is Computer Science?

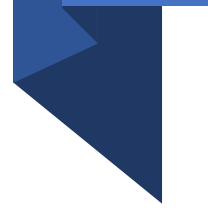

### Computer Science in this course

- Break down problems into solvable components
- Learn how to instruct and command a computer to solve a complex problem

# $Algorithms$  !  $=$  Programs

- Programs: implementation of algorithm that a computer understands
	- Unambiguous
	- Expressive
		- Communicate a lot of ideas
- Semester goals:
	- cover primary types of instructions
	- Combine & organize instructions to develop complex programs
	- In Java
		- But ideas go beyond one single programming language

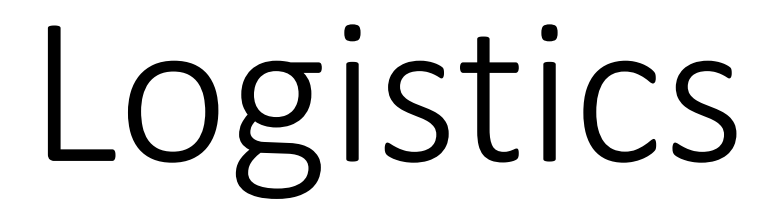

- Course webpage:
	- https://brynmawr-cs113-f22.github.io/website/
- Attendance sheet:
	- https://azpoliak.github.io/cs113\_attendance.html
	- Just for first few lectures to deal with enrollment
- Dropbox:
	- Submitting assignments on dropbox
- Slack:
	- Course communication
	- Useful links will be posted there

### Assignments

Learning by doing!

- •Homeworks
- •Labs
- •Final Exam

# Course Staff

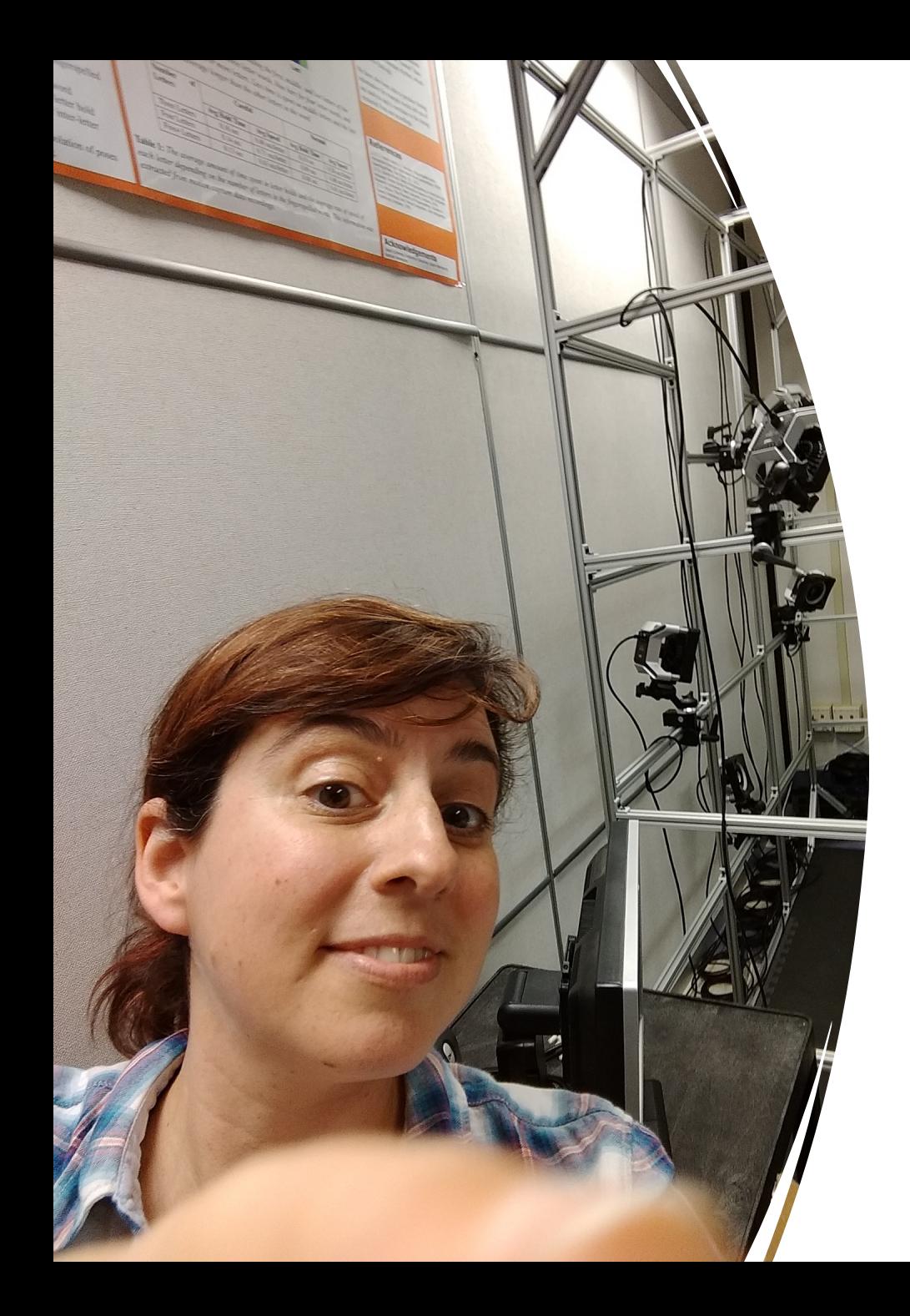

# Prof. Aline Normoyle

- 3<sup>rd</sup> year at BMC, taught CS113 multiple times before
- Lectures Monday & Wednesday (Section 1)
- Lab Wednesday
- Office Hours: Wednesday 4-5pm (Park 220B)
- Research:
	- Video games
	- Analysis of motion
	- Character animation

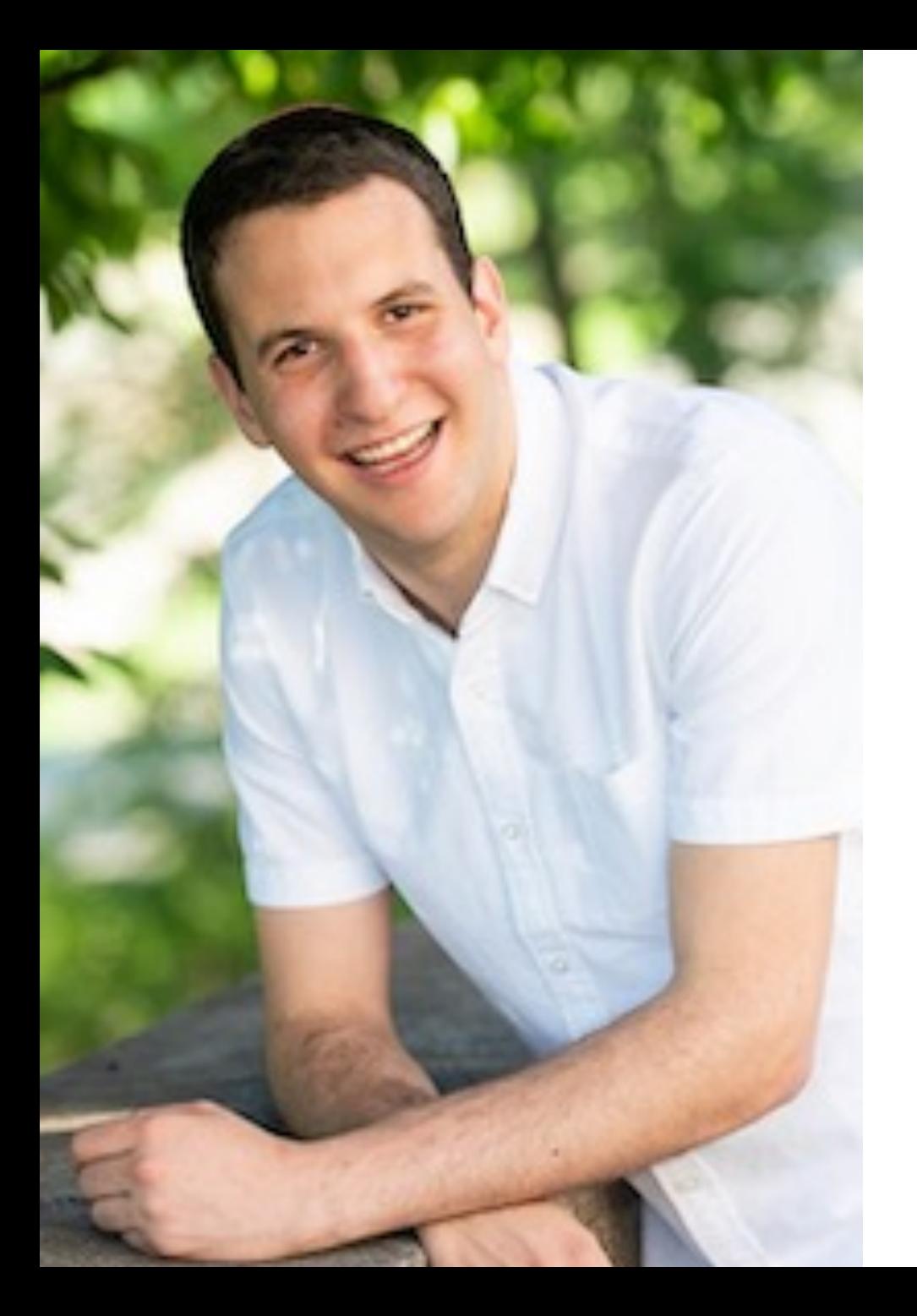

#### Prof. Adam Poliak

- 1<sup>st</sup> year at BMC, spent last 2 years at Barnard
- Lectures Tuesday & Thursday (Section 2)
- Lab Tuesday & Thursday
- Office Hours: Wednesday 10-11am (Park 220C)
- Research:
	- Natural Language Processing
	- Computational Text Analysis
	- Data Science

# Abhi Suresh

- TLI Student Consultant
- BMC Junior, majoring in math
- Email: asuresh at brynmawr dot edu

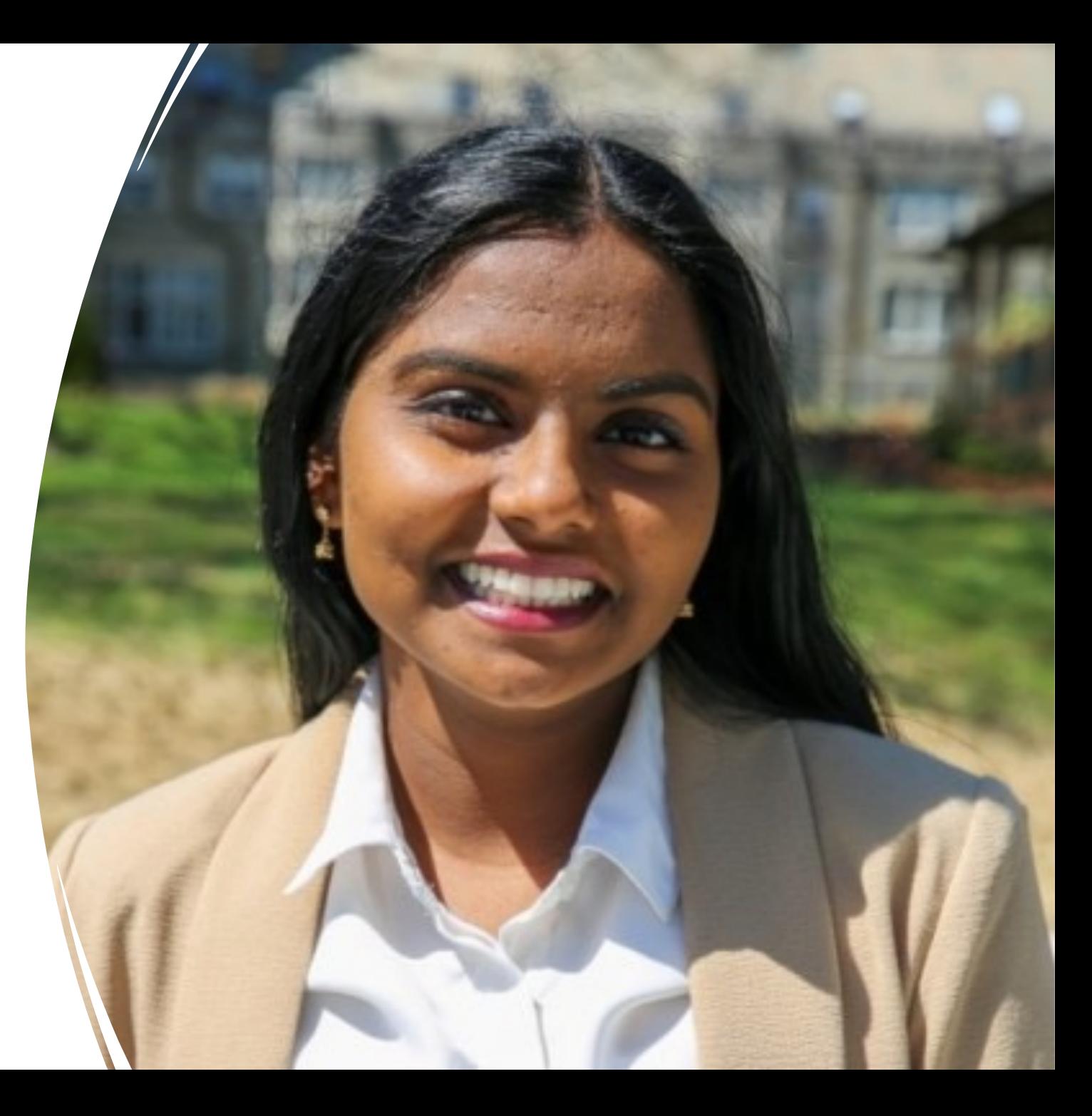

#### Teaching Assistants

• Office hours: Sunday – Thursday 6-10 PM EST (Park 231)

• All of them have taken CS 113, and other CS courses

# Our job is to help you succeed!

# Compiling

• Converting java file (.java) to a file that the computer understands (.class, this is called a binary file)

#### javac filename.java

• Compiler is your friend, will tell you when there are errors

## Running

java filename

• Don't include the \*.class